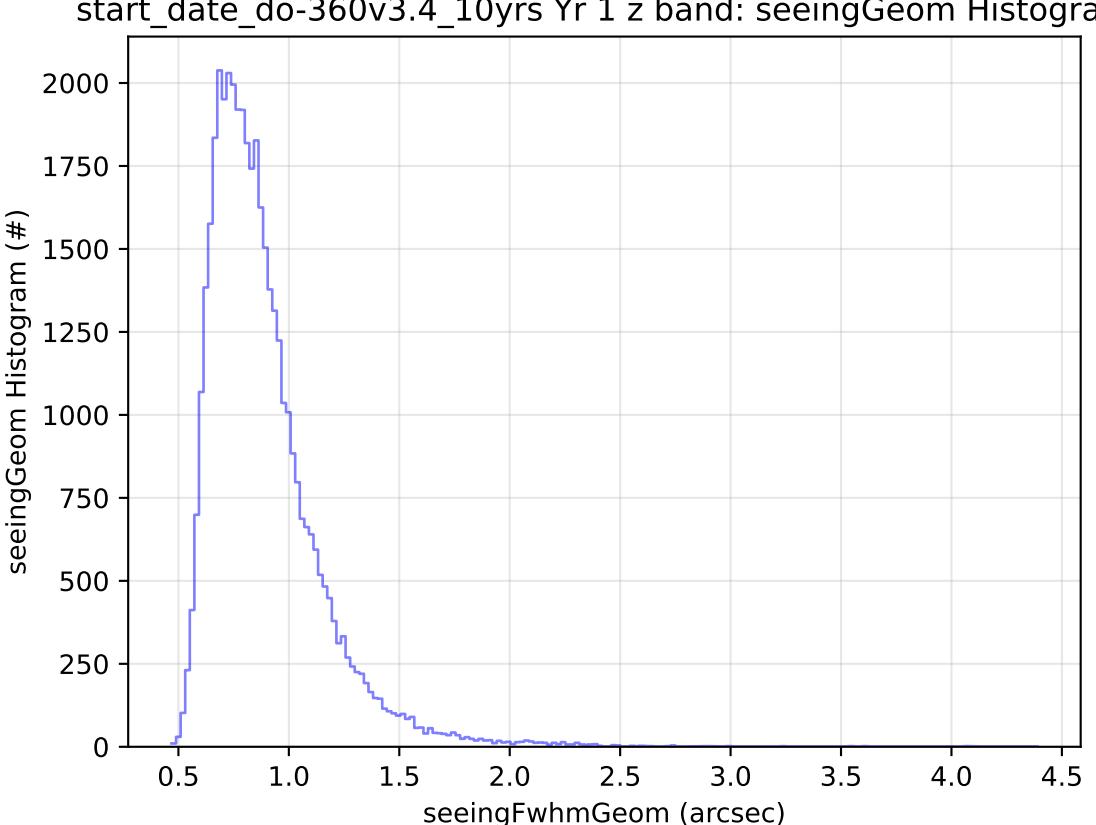

start\_date\_do-360v3.4\_10yrs Yr 1 z band: seeingGeom Histogram